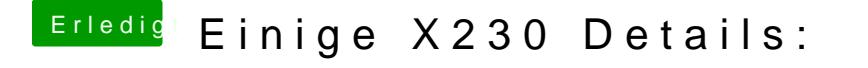

Beitrag von griven vom 21. Mai 2018, 21:43

[@tjard.frisc](https://www.hackintosh-forum.de/index.php/User/46077-tjard-frischling/)hklamgst Du mal diesen EFLIFO. zdapuefr: Deinem X230 probieren? Ich hoffe das wir damit die die Probleme die das Dingen noch macht beheber